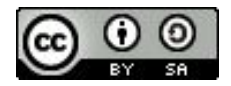

## **Bienvenue**

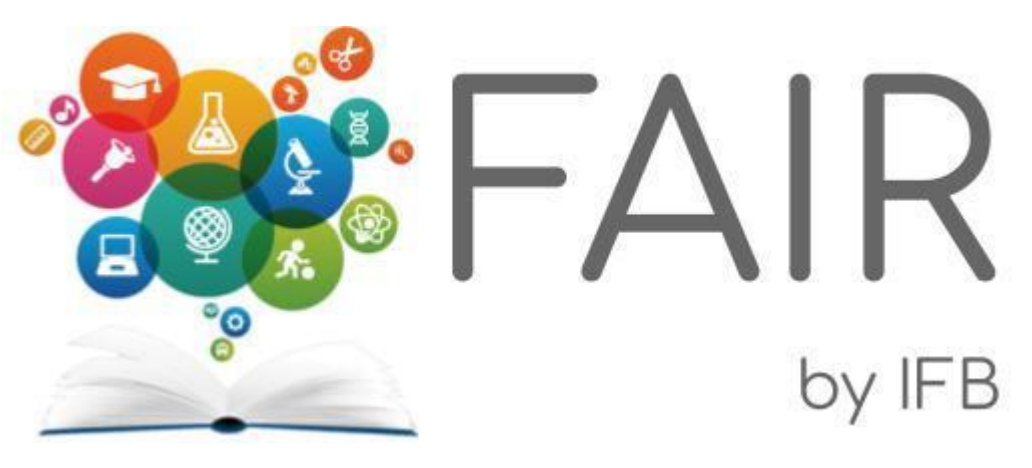

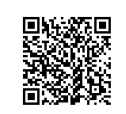

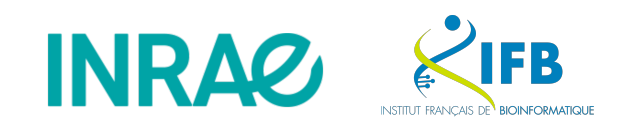

## Formation Science Ouverte et PGD

Édition 2 - Chez vous - du 15 au 18 novembre 2021

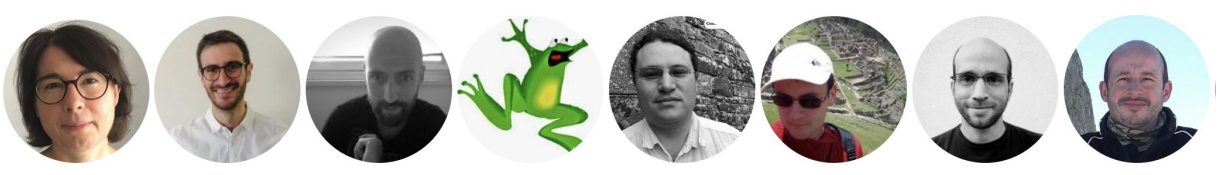

H. Chiapello T. Denecker J.-F. Dufayard P. Lieby L. Maurel G. Sarah J. Seiler F. de Lamotte

#### Informations pratiques

- Horaires : 9h00 -12h30 de lundi à jeudi, 1 pause vers 10h30
- Lien zoom à enregistrer
	- <https://inrae-fr.zoom.us/j/91269258165?pwd=TUtuV25tM1BMcWpLZUdobHRCNEU3dz09>
	- ID de réunion : 912 6925 8165
	- Code secret : 123
- En distanciel
	- Couper vos micros pendant les sessions de cours
	- Utiliser le chat ou l'icône dédiée pour lever la main
- ...mais interactif ! Nous avons planifié
	- Beaucoup de (courtes) séances pratiques avec des outils dédiés comme :
		- Scrumblr <http://scrumblr.ca>
		- Mentimeter <https://www.menti.com>
	- Des séquences d'échanges : n'hésitez pas à partager vos expériences sur le sujet

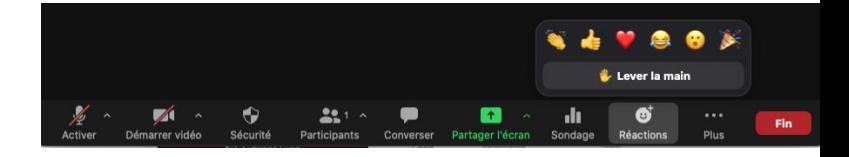

#### Objectifs pédagogiques

Après cette formation, vous connaîtrez

- les différents points fondamentaux (théoriques, pratiques, juridiques) en lien avec la politique nationale d'ouverture des données de la recherche
- les ressources nationales et internationales accessibles à la communauté scientifique ainsi que les solutions proposées par l'IFB pour gérer les données d'un projet de recherche
- les principales notions et ressources concernant les métadonnées en biologie
- les outils et principes permettant de rédiger un Plan de Gestion de Données (PGD)

#### Contenu de la formation : 1 module par ½ journée

● Module 1 : Les données de la Recherche et leur centralité dans le processus de recherche

 *Crise de reproductibilité - Vers FAIR - Cycle de vie des données - Le plan de gestion des données*

- Module 2 : La vie des données pendant le projet : guide de bonnes pratiques *Introduction - Le nommage des fichiers - Format de fichier - Stockage et accès -Outils et solutions*
- Module 3 : Les Métadonnées : les standards en sciences de la Vie et retour d'expérience sur la soumission dans des entrepôts internationaux  *Introduction aux métadonnées - Choix des métadonnées en sciences de la Vie - Retour d'expérience sur la soumission dans les dépôts internationaux*
- Module 4 : Partage et valorisation des données

 *Cadre Juridique - Les licences sur les données - Quel entrepôt pour quelles données ? > supports ici :* <https://moodle.france-bioinformatique.fr/course/view.php?id=3>

#### Brise-glace

● Chacun dépose une photo de son choix sur le site <https://osf.io>: répertoire [Fair DATA\\_Novembre 2021](https://osf.io/7dp63/)

*(...toutes nos excuses, vous n'avez le droit d'y écrire que depuis peu...)*

- Chacun se présente rapidement :
	- Nom, prénom, affiliation professionnelle
	- Vos activités professionnelles, votre lien aux données de la Recherche
	- Vos attentes vis à vis de la formation
	- Projection de votre photo "emblématique" (lieu ou objet de votre choix) et séance de questions/réponses pour deviner de quoi il s'agit

#### Et merci !

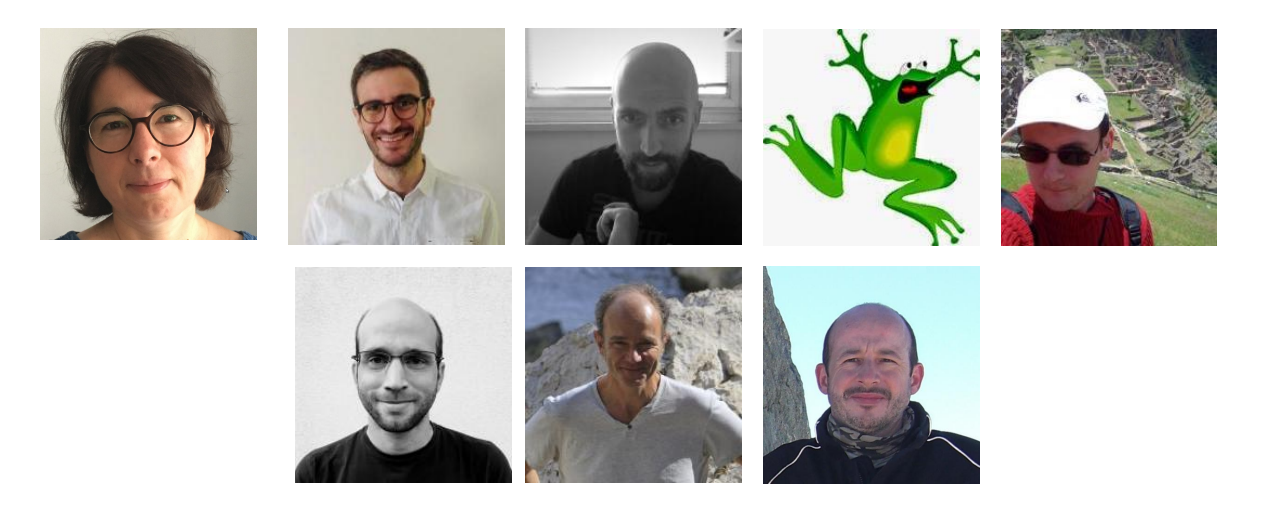

<https://ifb-elixirfr.github.io/IFB-FAIR-data-training> Et bientôt : https://moodle.france-bioinformatique.fr/

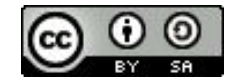

# **Module 1 Séquence 1**

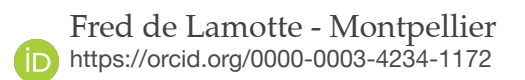

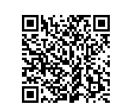

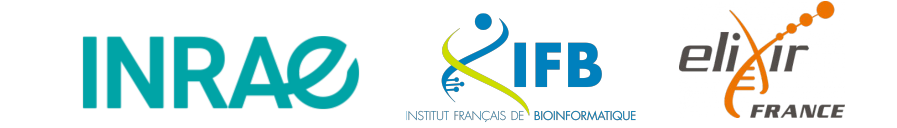

8

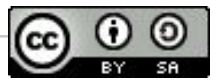

### Brise glace

Mieux se connaître et vérifiez que :

- Votre micro est fonctionnel
- Votre caméra est fonctionnelle
- Vous avez repéré l'espace de partage
- Vous êtes en mesure de partager votre écran

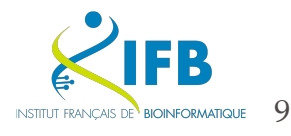

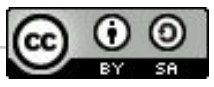

### Votre photo emblématique

- ❏ A-t-elle été bien téléversée sur le site de partage de la formation ?
- ❏ A-t-elle été nommée d'une manière reconnaissable ?
- ❏ Est-elle libre de droits ?

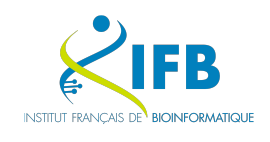

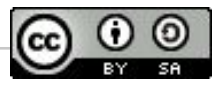

### Introduction

Chaque participant se présente :

- Prénom
- Lieu d'activité
- Bref exposé des rôles & responsabilités
- Qu'attendez vous de cette formation ?
- Présentation de votre photo téléversée :
	- 3 questions autorisées pour déterminer le lieu **où** cette photo a été prise
	- La langue sera donnée au chat si pas de succès

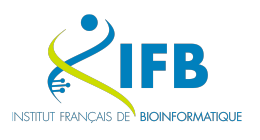